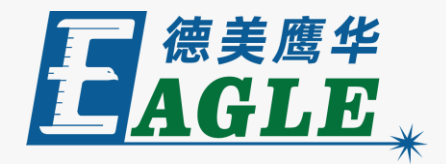

#### **鹰华激光小课堂**

## X-6060 **调节辅助气体**

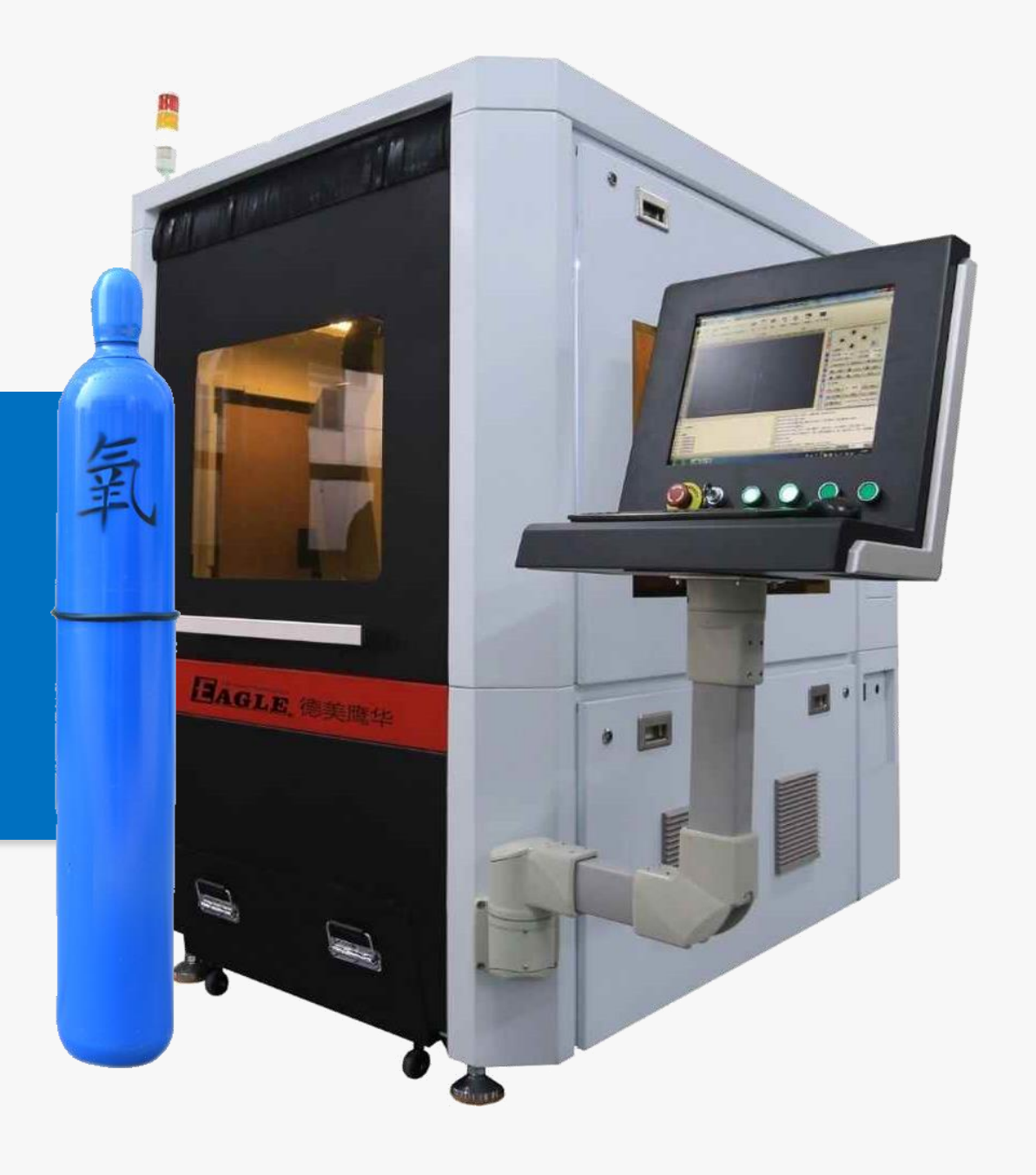

#### **课件内容摘要**

本课程详细介绍 X-6060 光纤切割机进行加工时, 切割 辅助气体的使用方法和技巧,帮助用户快速开始使用设备。

X-6060 光纤切割机进行加工时, 切割辅助气体是影响 加工工艺的重要因素,需要按照材料种类和厚度进行针对 性的选择和调整。课程首先介绍切割辅助气体的种类和选 择方法;然后介绍具体的使用方法和调整原则。通过本课 程的学习,用户应熟练掌握上述操作,并能够针对待加工 工件做出正确的选择。

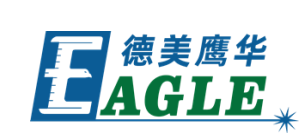

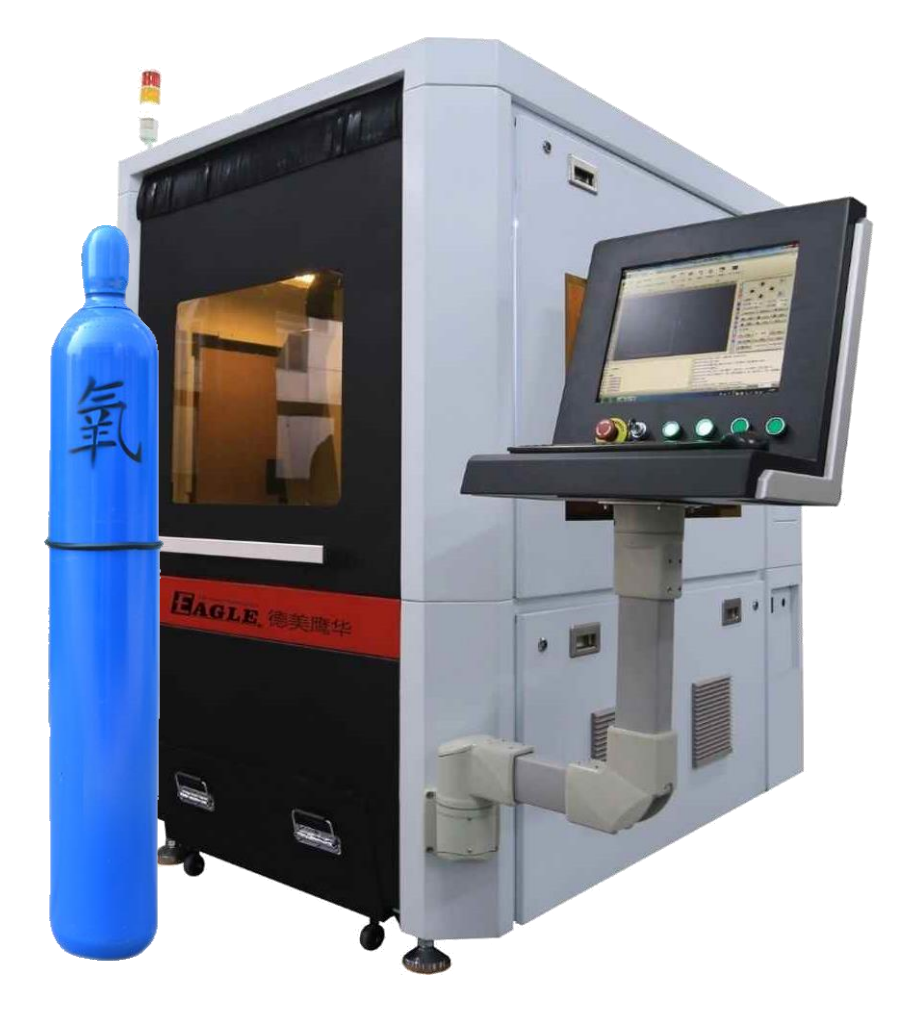

### EAGLE LASER **辅助气体的种类**

X-6060 光纤切割机进行切割加工时, 必须有辅助气 体的参与,否则无法保证切割质量。常用的辅助气体 有氧气和氮气,切割碳钢时,应使用氧气,切割不锈 钢、铝或铜时,应当使用氮气。

辅助气体的纯度对切缝质量有一定影响,我们建议使 用高纯氧和高纯氮。

由于氮气作为辅助气体时通常使用较高的压力,一般 的气瓶消耗很快,需要频繁更换。如果条件允许,我 们建议使用液氮瓶,配合升温装置一起使用,避免低 温氮气造成专用切割头内镜片表面结露。

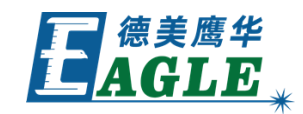

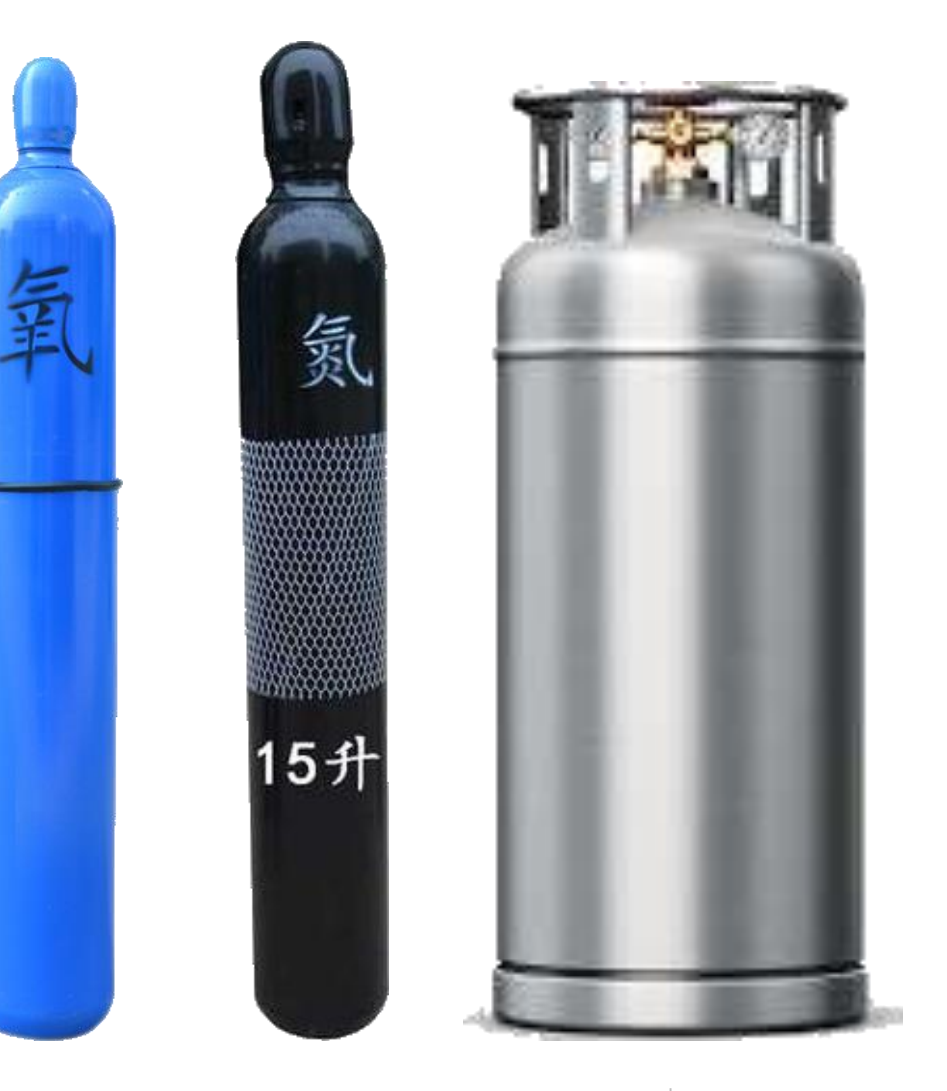

#### EAGLE LASER **辅助气体的种类 续**

另外,还可以使用压缩空气替代氮气,在基本 保证切割质量的同时,可大幅降低长期使用成 本。

使用空气压缩机时,请务必配合冷干机和油水 分离器使用,以免压缩空气中含有过多的水分 和油脂造成专用切割头内镜片被污染。

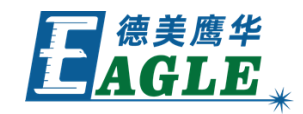

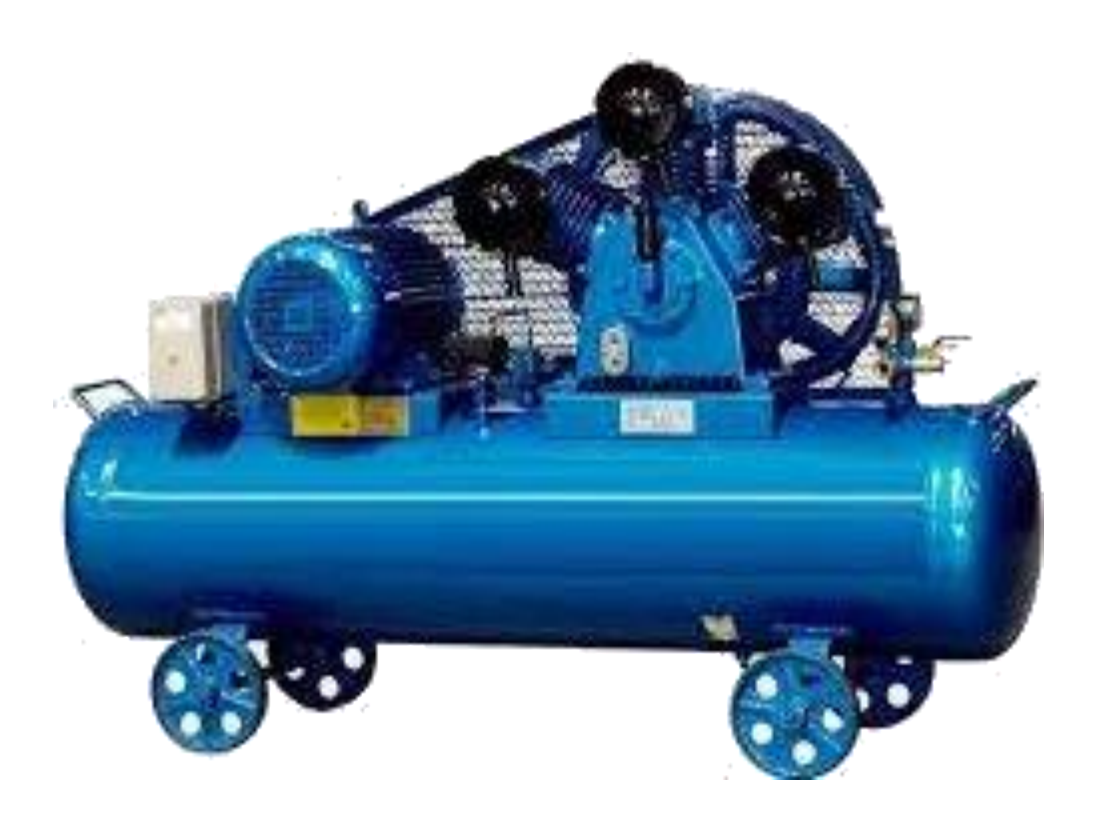

### **EAGLE LASER 辅助气体的使用**

X-6060 光纤切割机可同时接入一路高压氮气 (空气) 和一路低压氧气, 在切割不同种类金 属材料时方便切换。切换气体种类后,应当按 下手持面板上的 吹气 按钮或单击 CypCut软件 右侧控制台中的 **吹气** 按钮来释放管路中残余 的气体,以免影响加工起始处的切割质量。

设备使用完毕后,或更换气瓶时,关闭气瓶总 阀后,也应当按照上述方法释放管路中残余的 气体,避免管路长期处于高压状态,同时避免 设备维护时造成人员意外伤害!

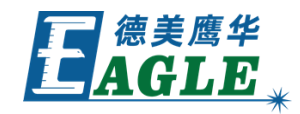

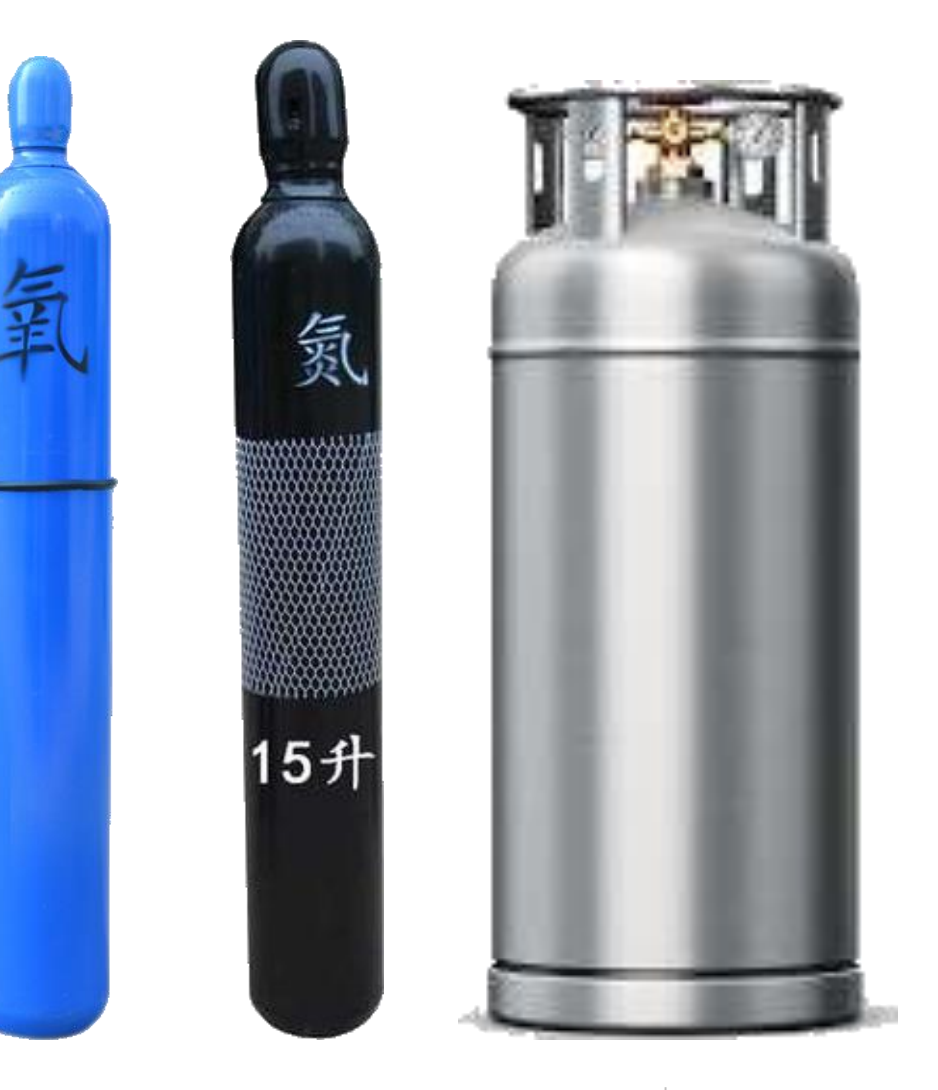

### **EAGLE LASER 辅助气体的使用 氧气**

氧气辅助切割碳钢时,吹气压力由设备中的比 例电磁阀控制,喷嘴处的压力通常控制在 0.5MPa 以下, 氧气瓶的出口压力通常设置在 0.8MPa 即可。

通常,碳钢材料越厚,氧气压力越低。例如, 切割 1mm 碳钢时,吹气压力设置在 0.5MPa; 切割 5mm 碳钢时, 吹气压力设置在 0.25MPa。 具体设置请参照工艺参数表,或根据经验和切 割效果进行微调。

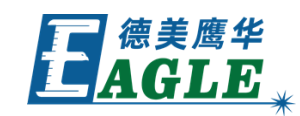

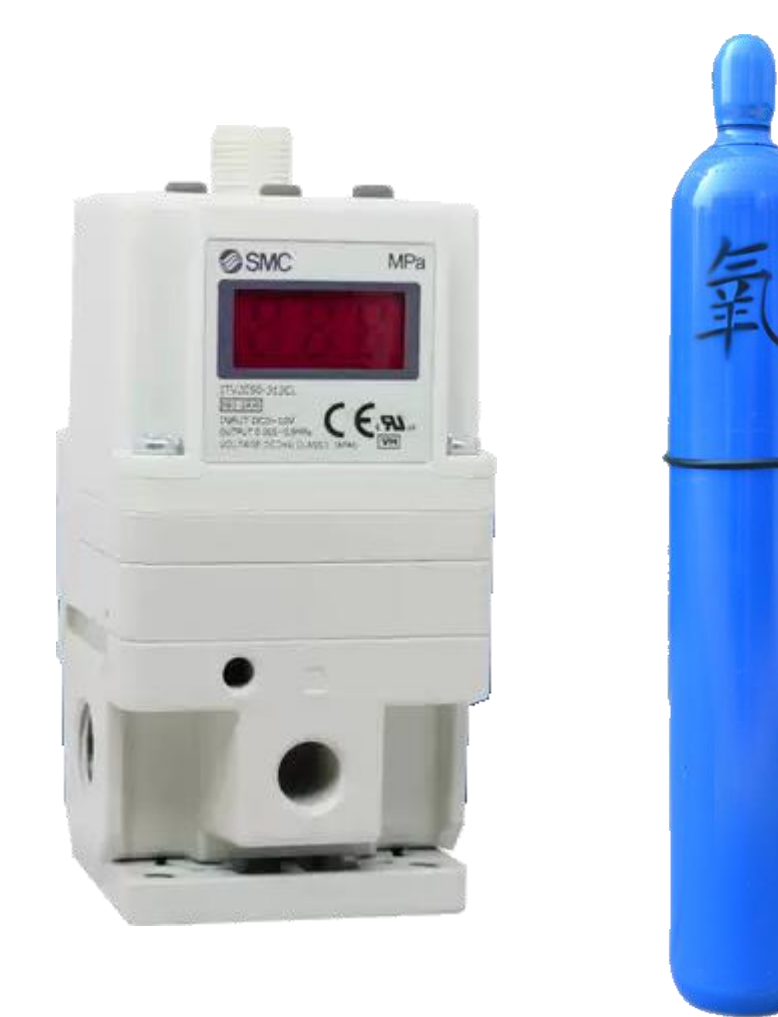

#### EAGLE LASER **辅助气体的使用 氮气**

氮气辅助切割不锈钢、铝或铜时,吹气压力由外部压 力控制,喷嘴处的压力通常控制在 2.0MPa 以下, 且设备管路耐压也仅略高于 2.0MPa, 因此, 外部氮 气压力通常设置在 2.0MPa 即可。

注意,切勿设置过高的氮气压力,否则会损坏设备气 体管路,发生危险!

通常,不锈钢材料越厚,氮气压力越高。例如,切割 1mm 不锈钢时,吹气压力设置在 1.4MPa;切割 3mm 不锈钢时,吹气压力设置在 1.8MPa。具体设 置请参照工艺参数表,或根据经验和切割效果进行微

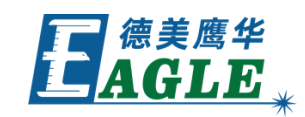

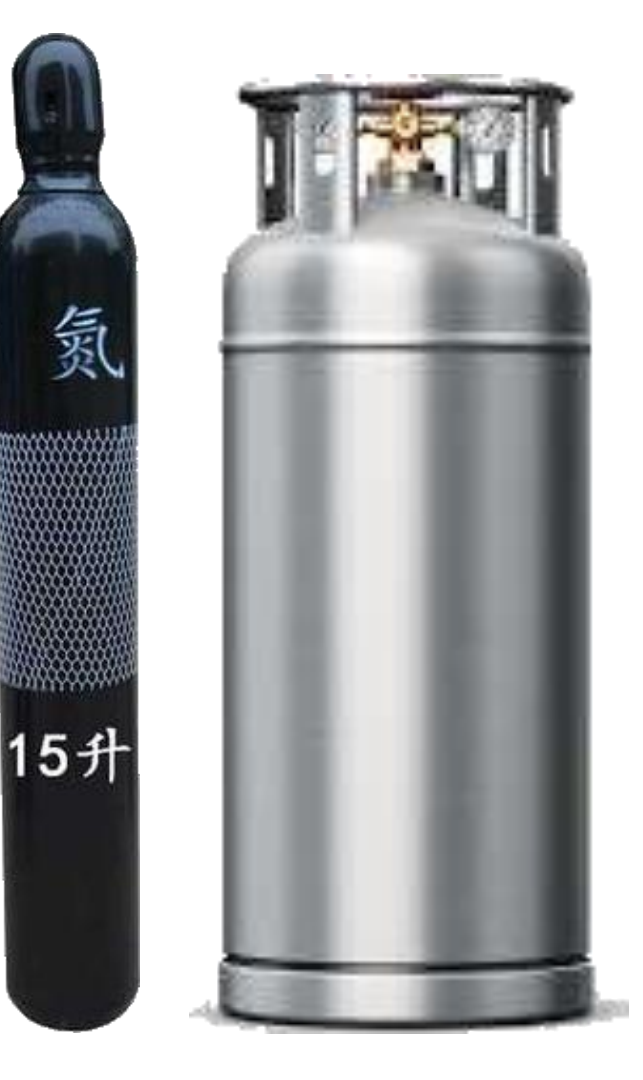

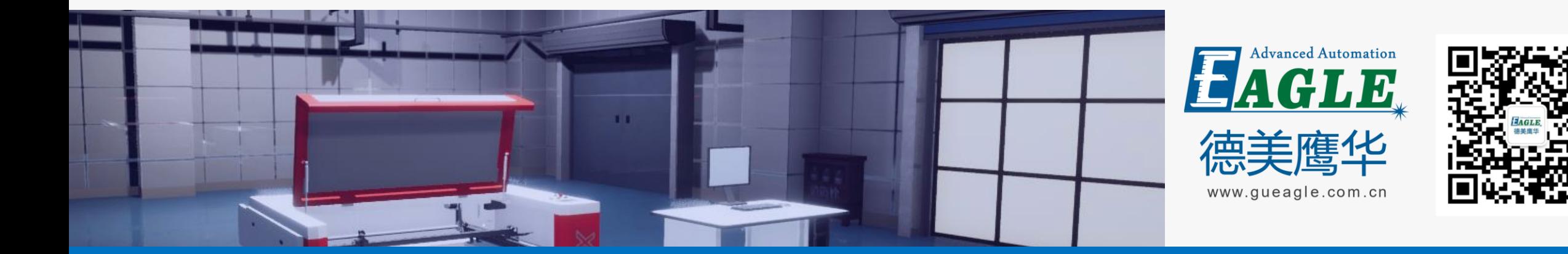

# BEIJING GU EAGLE AUTOMATION CO.,LTD. THE TO TO TO THE TO THE TO THE TO THE TO THE TO THE TO THE TO THE TO THE T<br>鹰华激光小课堂

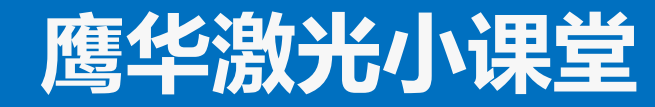